MULTICS SYSTEM-PROGRAMMERS' MANUAL SECTION BY.99.02 PAGE 1

Published: 05/27/68

## Identification

Conversion of Multics user name to CTSS user name find 12 dir J. H: Cecil

### Purpose

Find 12 dir is used to convert a Multics user name consisting<br>of a-Multics person name and project name to the corresponding<br>6 character CTSS project name and 6 character CTSS person name.

#### Usage

call find 12 dir (multics user name, prob, prog);

dcl multics\_user\_name char (\*) varying,<br>(prob, prog) char (6);

where multics user name is the multics pathname to be converted, consistTng of the Multics person name and project name in the form ">user\_dir\_dir>multics\_person\_name.multics\_<br>project\_name", and prob and prog are the resulting 6 character CTSS project and person names returned.

Multics user name may be passed as any length character string varying or nonvarying but, if a legal Multics directory string varying or nonvarying but, it a regar marries of prog are returned as 6 character strings, padded with blanks on the left if the CTSS names are less than 6 characters long.

## Implementation

The 3 parts of the multics\_user\_name ("user\_dir\_dir>",<br>multics\_person\_name, and multics\_project\_name) are separated. The project\_name and person\_name portions to be converted<br>are looked up in the EPLBSA segment, user name table project and user\_name\_table\$person, respectively. The corresponding<br>CTSS names found are then padded on the left with blanks and returned in prob and prog. If no entry is found in user\_name\_table for the multics project or person name, the CTSS project or person name returned is set to 6 blanks, an error message given, and find\_12\_dir continues with a normal return. Thus the calling program must check for blank arguments returned if one wishes to find out if the conversion was completely successful.

MULTICS SYSTEM-PROGRAMMERS' MANUAL SECTION BY.99.02 PAGE 2

In converting the person\_name, the general rule is to use, for the CTSS person name, the CTSS programmer number associated with the Multics person name. Suggested project name correspondences are:

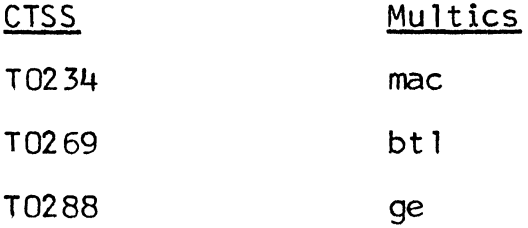

The conversion table for the project and person names is described in the writeup on user name table.

# Example:

call find\_12\_dir(">user\_dir\_dir>cecil.mac", prob, prog); would return "T0234" in prob and "6044" in prog.